# **BlackBerry Analytics SDK Download**

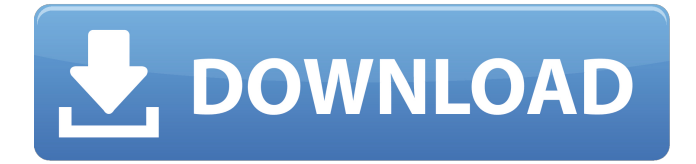

### **BlackBerry Analytics SDK Crack+ With Registration Code [Latest-2022]**

The Analytics SDK provides developers the tools they need to collect data and insights about the usage of the BlackBerry OS. The SDK is built on top of a high-performance open source application tracking framework, NetSynchronization, that generates the initial user- and session-level data. We then provide a library to collect data that developers can use to derive meaningful information and insights from the available data. TinCan is the repository for all the data collected by the SDK. You can query this repository via RESTful calls to retrieve the data in your own application. In addition to a REST-based library, the SDK includes an enhanced battery-friendly activity detector, SoaTracker, that leverages the knowledge of users' habits to identify which mobile device's screen is most likely to be in use. The SDK supports the BlackBerry OS 6, 7, and 8 and Z10, Z30, Q10, Q5, Q5 HD, and Q6 mobile devices. This eBook will show you how to configure the BlackBerry Simulator to simulate the mobile behavior of your users and test your app with the BlackBerry Simulator. You will be able to simulate on any BlackBerry mobile device as well as Windows and Mac using the BlackBerry Simulator. This eBook will give you an idea of how to use the SDK in your RIM application development and how to get up and running. For guidance on the development of your own BlackBerry apps, it provides you with details on the best ways to use our SDK for device analysis and tracking, web analytics, and analytics reporting. This eBook contains a detailed description of all the basic functions of the SDK, and provides guidance on how to use each one. RIM is committed to providing you with a very transparent and cost effective approach to BlackBerry OS Development. The BlackBerry OS SDK (Software Developer Kit) provides support for certain development tools that developers use to build BlackBerry applications for the BlackBerry OS. At the same time, many of the APIs provided by the BlackBerry OS SDK are also included in the BlackBerry development tool set for BlackBerry App World, BlackBerry for Java, and BlackBerry enterprise app. BlackBerry announced the BlackBerry App World (formerly the Developer World) service in the United States and Europe in June 2005, and in Canada in August 2005. Blackberry App World is an online storefront which allows the development and deployment of BlackBerry applications to a wide range of BlackBerry phones, as well as other mobile phones. BAAFFORUDEV2BM

#### **BlackBerry Analytics SDK Product Key Full Download**

The BlackBerry Analytics SDK Free Download helps developers gather data about their BlackBerry

applications. The SDK provides the tools and methods you need to identify and gather user data about usage and statistics in your application. The SDK collects data on different variables and constructs a basic profile or statistical data report. Reports and Data Sources: The SDK provides a standard set of reports and data sources (e.g., HTMLReports, CanvasReports, Dashboards). Embedding Application & Notification Logs: The SDK lets you embed application and notification logs within your application. You can also generate and collect new user profile reports and summary statistics reports based on the embedded logs. User Behavior Discovery: Discover user behavior in your application by discovering trends in user behavior and identify segments of users that display similar behaviors. Dark Patterns: Identify which pages of your application create the most confusion and frustration for the user. Specific user and location reporting: Collect reports for different versions of operating systems, different hardware platforms, and different countries. BlackBerry Analytics Beta Keyword List: The Analytics service beta is now in beta. If you have an account with the service you may already have a key. If you do not have a key but would like to experience the service please sign up for the service here: I have the Key Here: ZCIZY77JQYFHPUWMT3QYPJFK 5H9Z9M87K7FPQMSH8YZAWCKD I'm excited to bring this to you! The BlackBerry 10 Dev Alpha SDK is now available for download. New to the Alpha, is the availability of an SDK to create dedicated BlackBerry 10 applications that are ready to be released for end users without the need to create a distribution profile or submit to the BlackBerry World store. Developers can now submit their applications to BlackBerry World and may even manage some aspects of their applications within the BlackBerry World interface itself. The Blackberry Dev Alpha SDK gives developers access to the following: 10 Dev Alpha Toolkit for Eclipse 5 Blackberry Dev Alpha specific libraries BlackBerry Runtime Error Reporting framework BlackBerry UI Toolkit API Reference Demo Applications Code Template Development guide The Blackberry 10 Dev Alpha SDK requires at least Eclipse 3.7.1 and can be downloaded here: NOTE: The BlackBerry Dev b7e8fdf5c8

## **BlackBerry Analytics SDK Crack+ Full Product Key**

The SDK is designed to improve the online experience for a BlackBerry® device by offering programmatic access to data generated by the BlackBerry® Analytics service. The SDK is optimized for BlackBerry® 10 and includes seamless integration with the BlackBerry® Experience Optimization service, the BlackBerry® Runtime Service, and the BlackBerry® Smart Device Service. For BlackBerry® 9 and BlackBerry® 7 applications, the SDK enables access to data generated by the BlackBerry® Analytics service and allows you to generate custom reports. This guide describes the SDK. BlackBerry Analytics Report to Dashboard Text Description: The BlackBerry Analytics report to dashboard text is a publisher report, which provides a high level view of your web traffic. This report shows a summary of the service based on the unique user identifier, account level information, and a sampling of your entries. The report is based on sample, non-aggregated data. BlackBerry Analytics Service Beta: \* Supported BlackBerry Enterprise Service 12.2 and higher \* Software version 15.0 and above. \* Subscription via the WLM network is required. \* BlackBerry World and Developers' World applications are supported. \* Other applications are not supported. \* The Analytics Service Beta requires an active WLM account.Q: Why is the reaction of hydrogen with chlorine so messy? As far as I know, the two reactants form hydrogen chloride, but given the reactivity of hydrogen, I expected the reaction to have clean products. Why is the byproduct nasty? A: (I have included an image to help explain) The mechanism for the reaction is shown above. There are four steps needed to form \$\ce{HCl}\$: The first step involves the absorption of a high energy electron from the  $\csc{H}\$  to the  $\csc{Cl}$  atom. There is a barrier to this energy transfer and the second step is the final barrier to forming the final product. In the first picture, the first step (at the top) takes some energy from the  $\csc{H}$  to the  $\csc{Cl}$  to the  $\csc{Cl}$ via tunneling, the final step is the HCl molecule coming out of the top region, and the diagram on the right shows two of these bonds being broken and the atoms escaping the potential wells. The third step is to form \$\ce{HCl}\$, then the final step is \$\ce{H}\$ and \$\ce{Cl}\$ reaction. This last step only happens

#### **What's New in the BlackBerry Analytics SDK?**

The BlackBerry Analytics SDK will provide developers the following: Analytics reporting to support the results produced by the Analytics Service Beta and the algorithms implemented to interpret them Support for a wide range of technology versions available for BlackBerry® 10 and smartphones The BlackBerry Analytics SDK and APIs will help developers: - Build more powerful applications - Discover and track device usage patterns - Enable users to install applications when and where they want to - Analyze app adoption and usage trends To get started, you will have to create a developer account and obtain permission to use the Analytics SDK API. For more information on usage and permissions, please follow these steps: 1) Go to the AppWorld for BlackBerry 10 site and create an account. 2) Complete the steps required to get you to the SDK site. 3) Download the BlackBerry Analytics SDK and the SDK documentation. 4) Create a project in Eclipse. 5) Install and configure the SDK To work with the analytics service, you will have to add an Eclipse project and service using the BlackBerry Analytics SDK samples and documentation. To create a service project in Eclipse, follow these steps: 1) In the AppWorld for BlackBerry 10, select a sample project in the BlackBerry Analytics SDK and click on the checkbox next to Add to an existing project 2) Add the sample project and click Next 3) You will have to create a new service project in Eclipse 4) Select Packaging → WTL. 5) Create a new project using the WTL Wizard. 6) Give the project a project name and a project location 7) Click Next 8) Finish 9) Select Eclipse version  $\rightarrow$  4.2 or 4.3 10) Configure the Project Properties 11) Select a Java Build Path  $\rightarrow$  Project  $\rightarrow$ Libraries → Add 12) Select the SDK Documentation → Go to Raw Folder… 13) Click on Archive → Open → Extract all → Finish 14) Select Project → Properties → Java Build Path → Libraries → Add Library → Add Existing JARs... 15) Browse to the BlackBerry Analytics SDK download location and select the zip file 16)

Select the.jar file → OK 17) Select Project → Properties → Java Build Path → Order and Export → Go to Raw Folder... 18) Select the archive folder containing the BlackBerry Analytics SDK package 19) Select Archive → Go to Folder and select the archive folder containing the BlackBerry Analytics SDK package. Go to the folder → OK 20) Select Project →

## **System Requirements:**

OS: Windows 7/Vista/Windows XP SP2/Windows 2000 (with all Service Packs) Processor: 2.0 GHz Core 2 Duo Memory: 2 GB RAM Hard Disk: 10 GB free hard disk space Video Card: Nvidia GeForce 7800 or Radeon HD 2600 DirectX: Version 9.0c (as a minimum) Additional Notes: For the best possible framerate, a system should be able to run up to 6 simultaneous video cards at full resolution.Q: Will my permanent magnets attract

<http://shoplidaire.fr/?p=157931>

[https://www.disputingblog.com/wp-](https://www.disputingblog.com/wp-content/uploads/2022/07/MidiShare_Full_Product_Key_Free_Download.pdf)

[content/uploads/2022/07/MidiShare\\_Full\\_Product\\_Key\\_Free\\_Download.pdf](https://www.disputingblog.com/wp-content/uploads/2022/07/MidiShare_Full_Product_Key_Free_Download.pdf)

https://360.com.ng/upload/files/2022/07/4nAi5wj1qd8TfJjT5low\_04\_4167cd2ee2de7b95354f830520ea87 [14\\_file.pdf](https://360.com.ng/upload/files/2022/07/4nAi5wj1qd8TfJjT5Iow_04_4167cd2ee2de7b95354f830520ea8714_file.pdf)

<https://kaushalmati.com/lock-usb-0-8-13-26351-crack-latest-2022/>

<https://endlessflyt.com/business-contact-book-crack-product-key-latest/>

<https://www.sartorishotel.it/simple-port-forwarding-5-0-0-12-crack-serial-key-free-download-for-pc-latest/> [https://www.beaches-lakesides.com/realestate/canon-mp-navigator-ex-for-canon-pixma-mp760-free](https://www.beaches-lakesides.com/realestate/canon-mp-navigator-ex-for-canon-pixma-mp760-free-download-x64/)[download-x64/](https://www.beaches-lakesides.com/realestate/canon-mp-navigator-ex-for-canon-pixma-mp760-free-download-x64/)

<http://phyme.cloud/?p=2626>

<https://nailsmerle.com/japplis-watch-crack-download-updated-2022/>

[https://www.wangfuchao.com/wp-](https://www.wangfuchao.com/wp-content/uploads/2022/07/Transfer_Time_Estimator_Crack__Torrent_Activation_Code_Updated2022.pdf)

[content/uploads/2022/07/Transfer\\_Time\\_Estimator\\_Crack\\_\\_Torrent\\_Activation\\_Code\\_Updated2022.pdf](https://www.wangfuchao.com/wp-content/uploads/2022/07/Transfer_Time_Estimator_Crack__Torrent_Activation_Code_Updated2022.pdf) <https://www.webcard.irish/qomodoro-free-2022/>

[https://spacefather.com/andfriends/upload/files/2022/07/PUbT3gmDHQctURNVRh9A\\_04\\_8b0730ecbab62](https://spacefather.com/andfriends/upload/files/2022/07/PUbT3gmDHQctURNVRh9A_04_8b0730ecbab629ec7ff2cc03dbbe2fc5_file.pdf) [9ec7ff2cc03dbbe2fc5\\_file.pdf](https://spacefather.com/andfriends/upload/files/2022/07/PUbT3gmDHQctURNVRh9A_04_8b0730ecbab629ec7ff2cc03dbbe2fc5_file.pdf)

<https://anyjobber.com/stardust-setup-packager-crack-updated-2022/>

<http://montehogar.com/?p=28720>

<http://freemall.jp/cardrecovery-crack-torrent-activation-code-download-mac-win.html>

<https://alquilerdedepartamentoslima.com/wp-content/uploads/2022/07/neaani.pdf>

<http://www.bayislistings.com/screensavers-source-free-screensaver-crack-keygen-full-version-free/>

<https://www.reperiohumancapital.com/system/files/webform/Indian-Gold.pdf>

https://nailpersona.com/wp-content/uploads/2022/07/ighashgpu\_\_crack\_\_free\_license\_key\_3264bit.pdf [https://petersmanjak.com/wp-](https://petersmanjak.com/wp-content/uploads/2022/07/Emma_039s_Controller_Tester__Crack_Torrent_Download.pdf)

[content/uploads/2022/07/Emma\\_039s\\_Controller\\_Tester\\_\\_Crack\\_Torrent\\_Download.pdf](https://petersmanjak.com/wp-content/uploads/2022/07/Emma_039s_Controller_Tester__Crack_Torrent_Download.pdf)